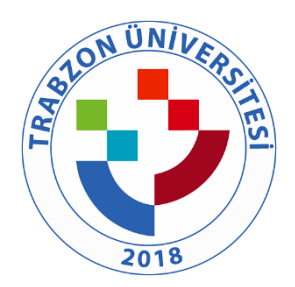

## TRABZON ÜNİVERSİTESİ

A.3.1.4. TRÜ UBYS -OBS sistemi ([https://ubys.trabzon.edu.tr/\)](https://ubys.trabzon.edu.tr/) , TRÜ Personel Başvuru Sistemi [\(http://personelilanbasvuru.trabzon.edu.tr](http://personelilanbasvuru.trabzon.edu.tr/) ), TRÜ Bilgisayar Laboratuvarları İçin E-Randevu Sistemi [\(http://labers.trabzon.edu.tr\)](http://labers.trabzon.edu.tr/), TRÜ UZEM Sunucusunun Kurulması [\(http://akademi.trabzon.edu.tr](http://akademi.trabzon.edu.tr/) ), TRÜ VPN Kurulumu [\(http://kutuphane.trabzon.edu.tr/tr/page/kampus-disi-erisim/7916\)](http://kutuphane.trabzon.edu.tr/tr/page/kampus-disi-erisim/7916), TRÜ Kablosuz Erişim Noktalarının Bakımı ve Eduroam Ağının Aktif Edilmesi [\(http://eduroam.trabzon.edu.tr/tr/page/eduroam-baglanti-ayarlari/15725\)](http://eduroam.trabzon.edu.tr/tr/page/eduroam-baglanti-ayarlari/15725), TRÜ Güvenlik Duvarının Güncellenmesi ve Bakımı  $(http://bidb.trabzon.edu.tr/tr/page/hizmetlerimiz/17951)$ , TRÜ Sifre Talepleri [\(https://ekampus.trabzon.edu.tr/Login/PasswordRecovery\)](https://ekampus.trabzon.edu.tr/Login/PasswordRecovery) , TRÜ Yetki Tanımlamaları [\(http://bidb.trabzon.edu.tr/tr/page/formlar/17950\)](http://bidb.trabzon.edu.tr/tr/page/formlar/17950) ,TRÜ EBYS Yetki Formu [\(http://bidb.trabzon.edu.tr/tr/page/formlar/17950\)](http://bidb.trabzon.edu.tr/tr/page/formlar/17950), TRÜ E-imza Talep Formu [\(http://bidb.trabzon.edu.tr/tr/page/formlar/17950\)](http://bidb.trabzon.edu.tr/tr/page/formlar/17950) , TRÜ Web Alanı Talep Formu [\(http://bidb.trabzon.edu.tr/tr/page/formlar/17950\)](http://bidb.trabzon.edu.tr/tr/page/formlar/17950) , TRÜ Web Yöneticisi İstek Formu [\(http://bidb.trabzon.edu.tr/tr/page/formlar/17950\)](http://bidb.trabzon.edu.tr/tr/page/formlar/17950) , TRÜ Anti Virüs Kurulumu [\(http://bidb.trabzon.edu.tr/tr/page/hizmetler/17951\)](http://bidb.trabzon.edu.tr/tr/page/hizmetler/17951) , TRÜ Ofis Kurulumu [\(http://bidb.trabzon.edu.tr/tr/page/hizmetler/17951\)](http://bidb.trabzon.edu.tr/tr/page/hizmetler/17951) , TRÜ VPN Kurulumu [\(http://bidb.trabzon.edu.tr/tr/page/hizmetler/17951\)](http://bidb.trabzon.edu.tr/tr/page/hizmetler/17951) , TRÜ EBYS kullanım videoları [\(http://bidb.trabzon.edu.tr/tr/page/hizmetler/17951\)](http://bidb.trabzon.edu.tr/tr/page/hizmetler/17951) , TRÜ [E-kampus Sistemi Kullanım](http://bidb.trabzon.edu.tr/Files/ckFiles/bidb-trabzon-edu-tr/Kullan%C4%B1c%C4%B1%20yard%C4%B1m/ekampus.pdf)  [Kılavuzu](http://bidb.trabzon.edu.tr/Files/ckFiles/bidb-trabzon-edu-tr/Kullan%C4%B1c%C4%B1%20yard%C4%B1m/ekampus.pdf) [\(http://bidb.trabzon.edu.tr/tr/page/hizmetler/17951\)](http://bidb.trabzon.edu.tr/tr/page/hizmetler/17951) ve TRÜ [Eduroam Bağlantı](../../../casper/Desktop/11%20KIDR/Eduroam%20Bağlantı%20Ayarları)  [Ayarları](../../../casper/Desktop/11%20KIDR/Eduroam%20Bağlantı%20Ayarları) [\(http://eduroam.trabzon.edu.tr/tr](http://eduroam.trabzon.edu.tr/tr) )

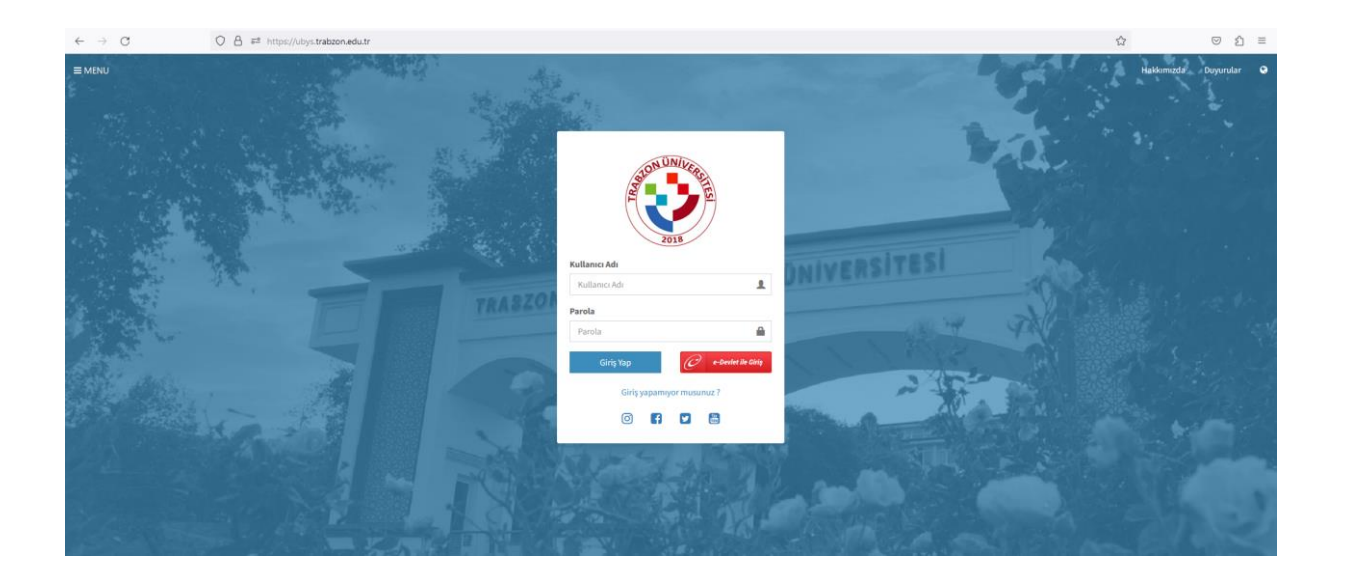

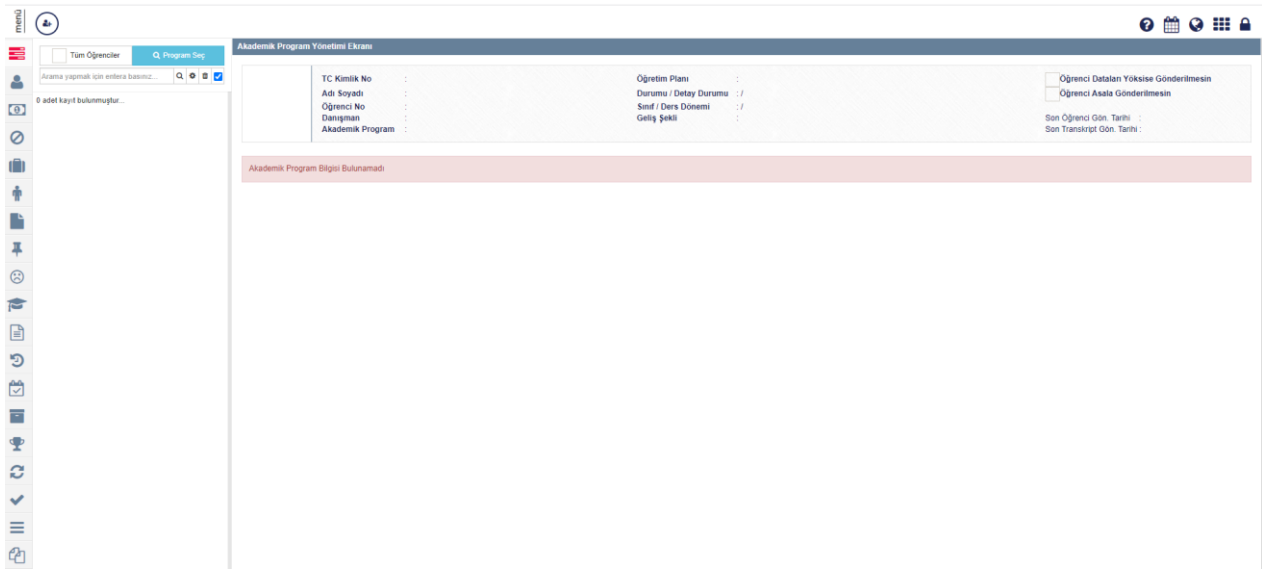

Bu süreçte öğrenci bilgi sisteminde devreye alınan ve eğitimi verilen modüller aşağıda listelenmiştir.

Ek ders/sınav ücreti modülü

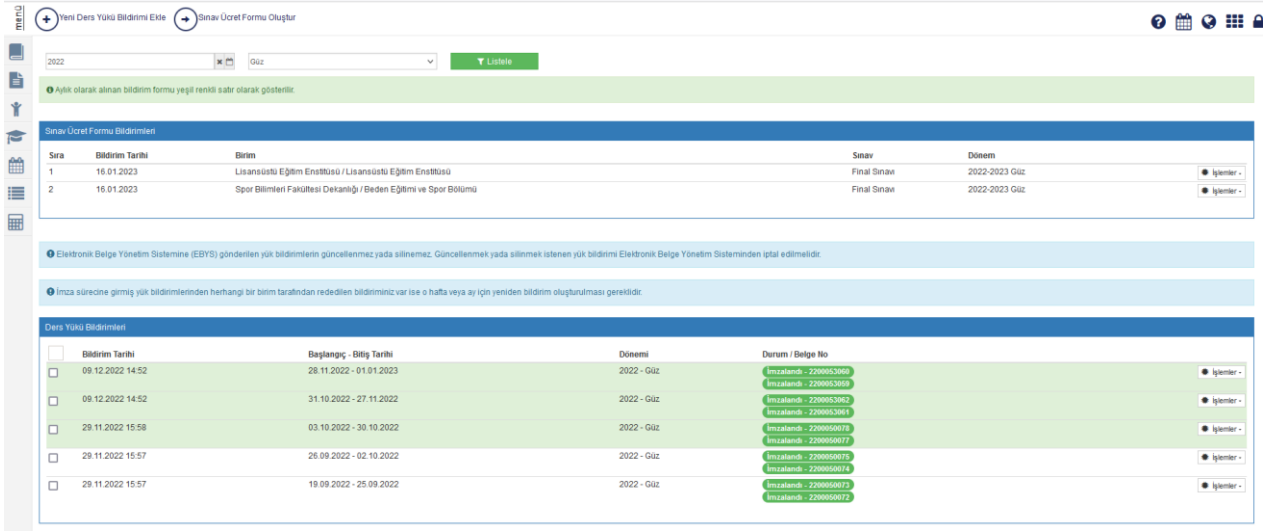

## Öğretim elemanı ve danışmanlık işlemleri modülü

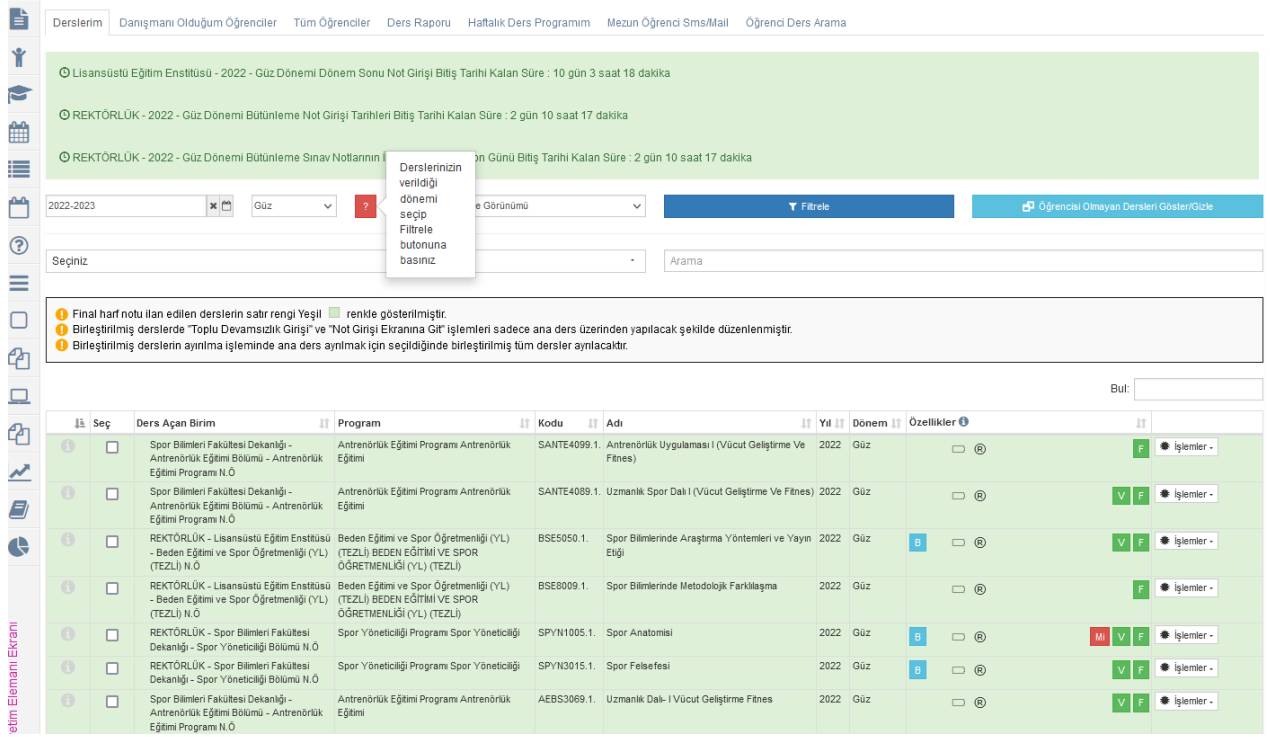

 Ders işlemleri (ders açma, ders programı tanımlama, derse öğretim elemanı atama) modülü

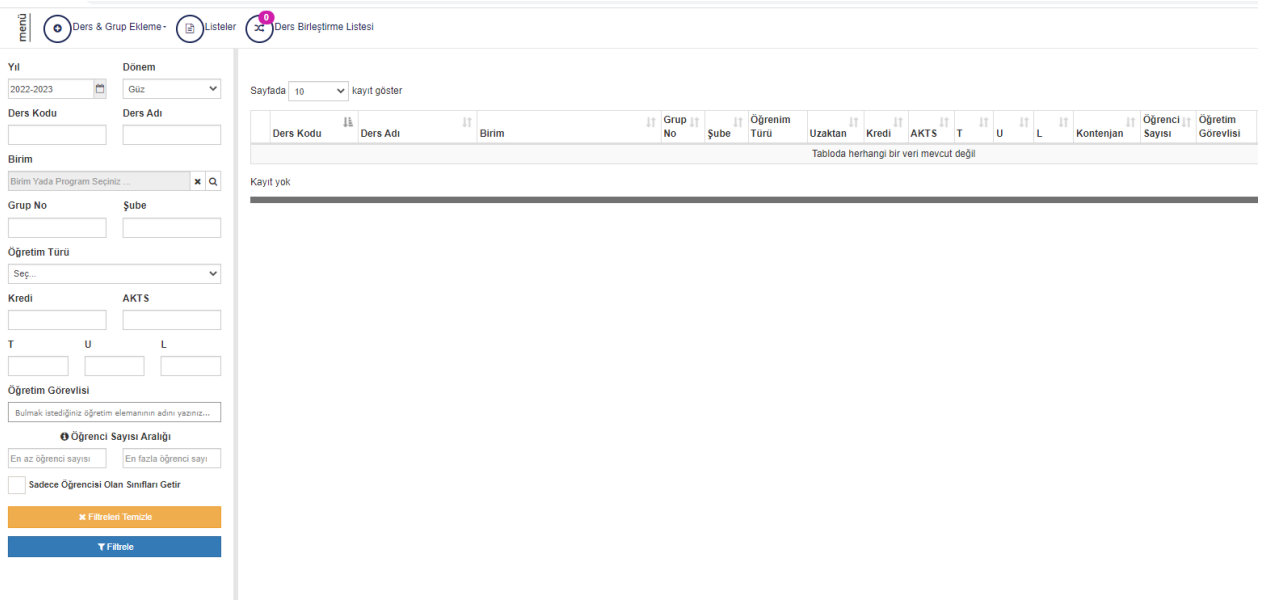

Öğrenci İşlemleri(öğrenci özlük bilgileri, not işlemleri) modülü

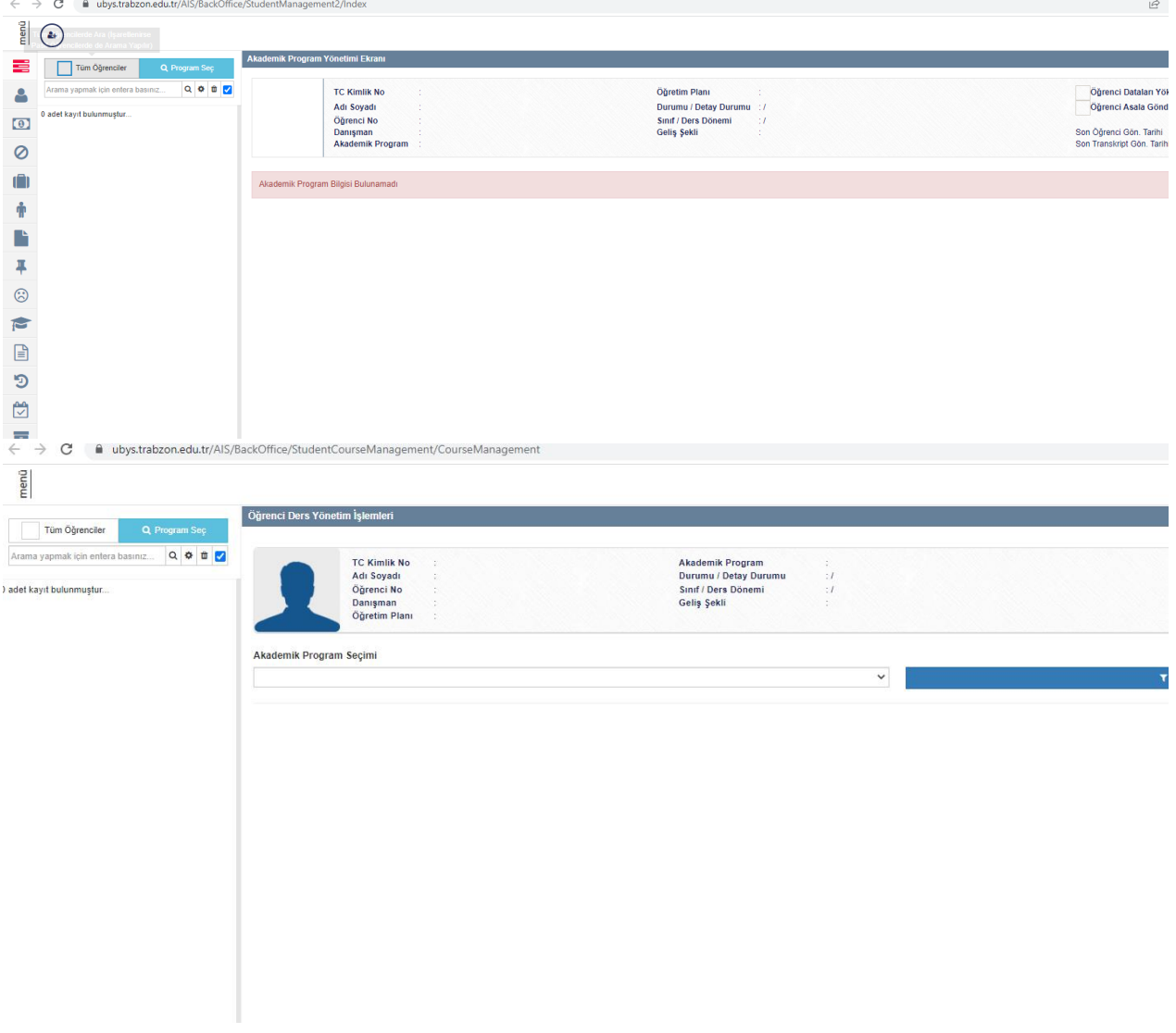

Mezuniyet/Diploma/Transkript işlemleri

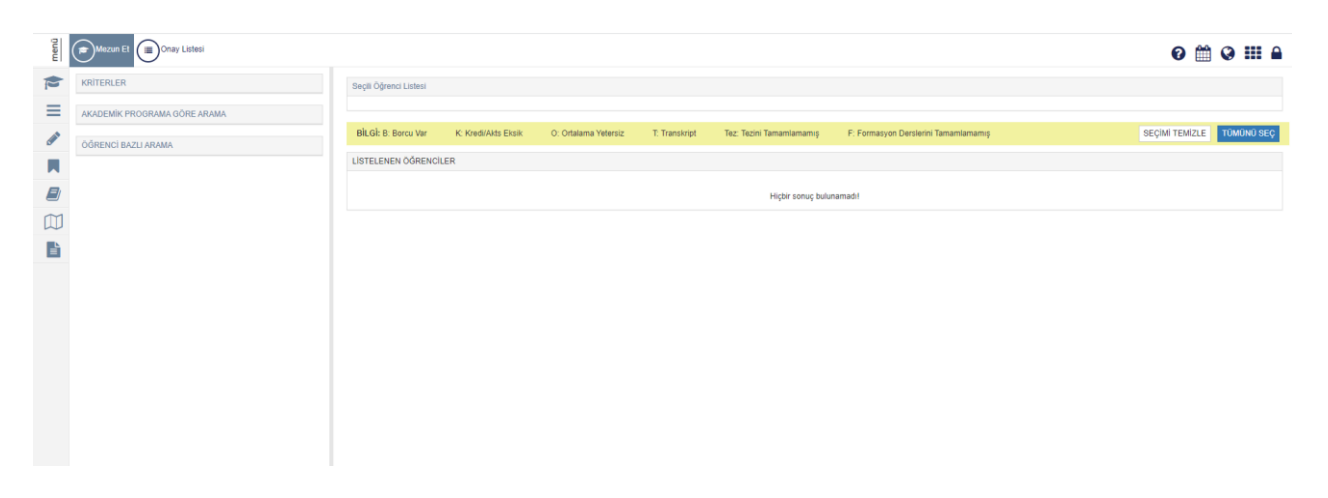

 Başvuru yönetimi (enstitü, yatay geçiş, ÇAP/YANDAL, güzel sanatlar, formasyon) modülü

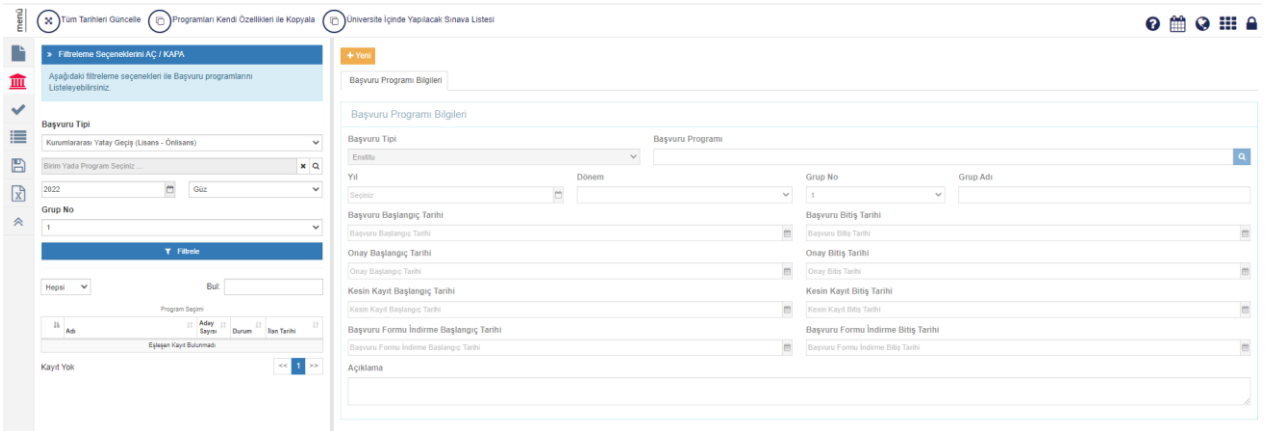

Yabancı Diller Modülü

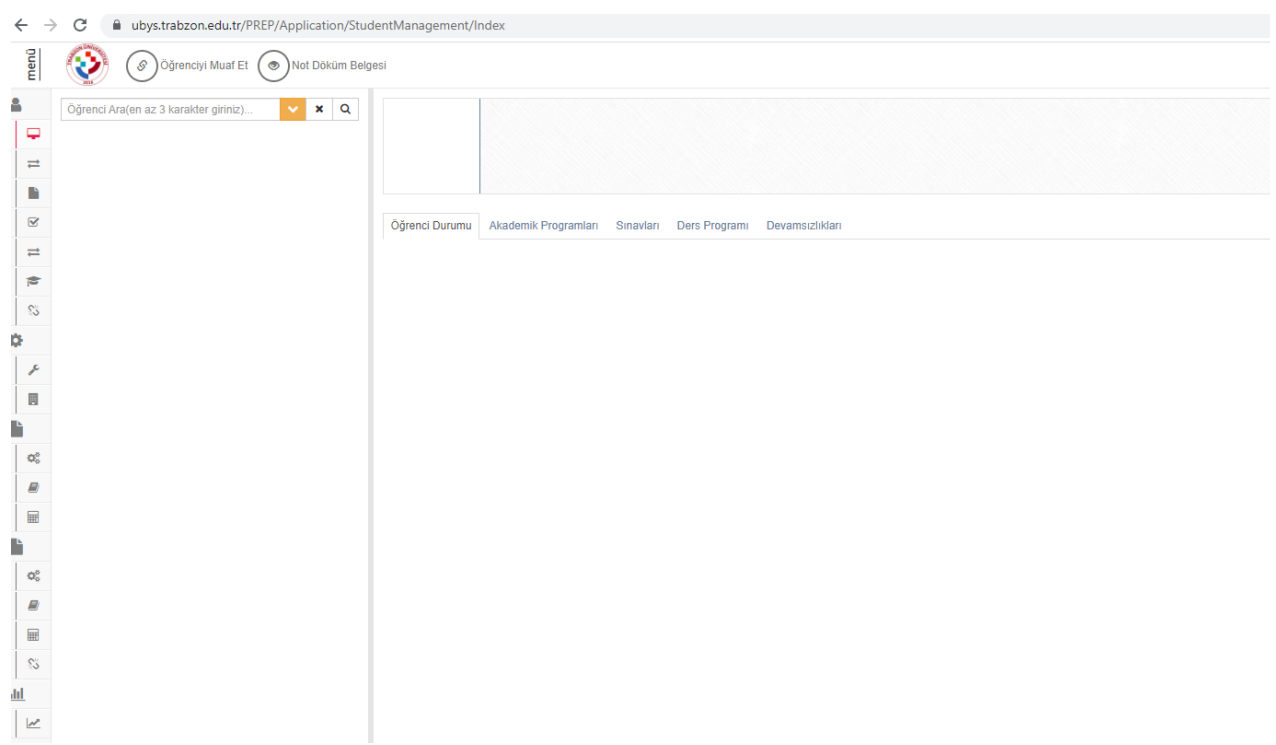

## Bologna modülü

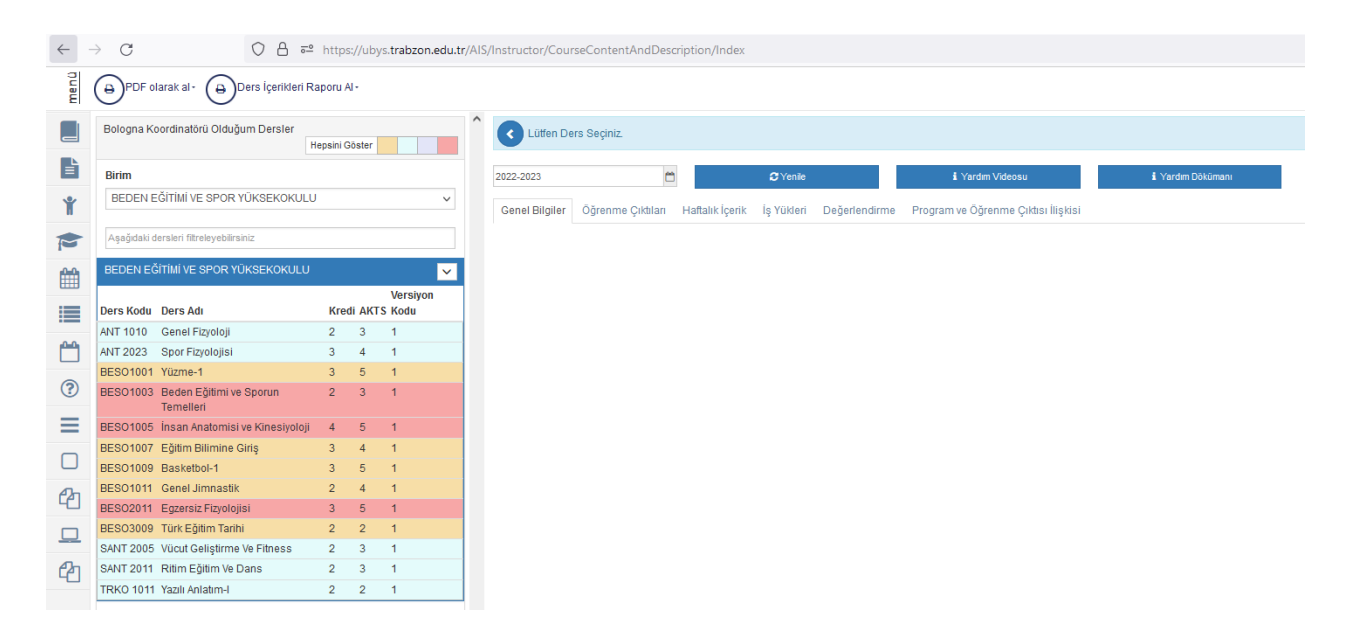